# Intro to R Continued Qualitative vs. Quantitative

- Qualitative: classify individuals into categories
- Quantitative: tell how much or how many of something there is
- Which are qualitative and which are quantitative?
	- Person's Age
	- Person's Gender
	- Mileage (in miles per gallon) of a car
	- Color of a car

# Qualitative: Ordinal vs. Nominal

- Ordinal variables:
	- One whose categories have a natural ordering
	- Example: grades
- Nominal variables:
	- One whose categories have no natural ordering
	- Example: state of residence

### Create Ordinal Values

http://www.statmethods.net/input/valuelabels.html

$$
classRank = c(1, 1, 2, 1, 3)
$$

classRankOrdinal = ordered(classRank,  $levels = c(1, 2, 3, 4)$ , labels=c("Fr", "So", "Jr", "Sr") )

print(classRankOrdinal)

barplot(summary(classRankOrdinal))

#### Why do we want ordinal values?

#### classRankNotOrdinal=c("Fr", "Fr", "So", "Fr", "Jr")

barplot(table(classRankNotOrdinal))

#### Bar Chart http://statmethods.net/graphs/bar.html

- A **bar chart** or **bar graph** is a chart that presents grouped data with rectangular bars with lengths proportional to the values that they represent.
- function table returns a vector of frequency data

```
> barplot(table(classRankOrdinal ), 
main = "Student Data", 
xlab = "Year")
```
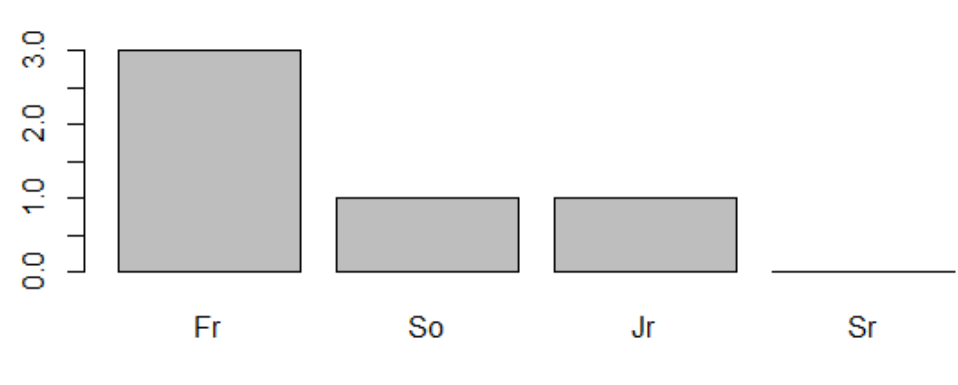

**Student Data** 

### Quantitative

- Discrete variables: Variables whose possible values can be listed
	- Example: number of children
- Continuous variables: Variables that can take any value in an interval

– Example: height of a person

# Problem

- Using the command str(dogData), identify:
	- variable name
	- quantitative or qualitative
	- discrete, continuous, neither
	- nominal, ordinal, neither
- A specific variable can be selected and passed to the class function. Pass the variable age of dogData to class. What does the result tell us?

# Importing Data into R

- getwd()
- data = read.table("filename.txt", header=FALSE) NOTE: filename.txt can be a URL
- Copy testData.txt from CS130 Public to the location provided by getwd()
- Open testData.txt in a text editor
- testData =read.table("testData.txt", header=TRUE)
- print(testData)
- str(testData)

# Candy Dataset Example

http://zeus.cs.pacificu.edu/ryand/cs130/fall17/candy.txt *This file contains a header*

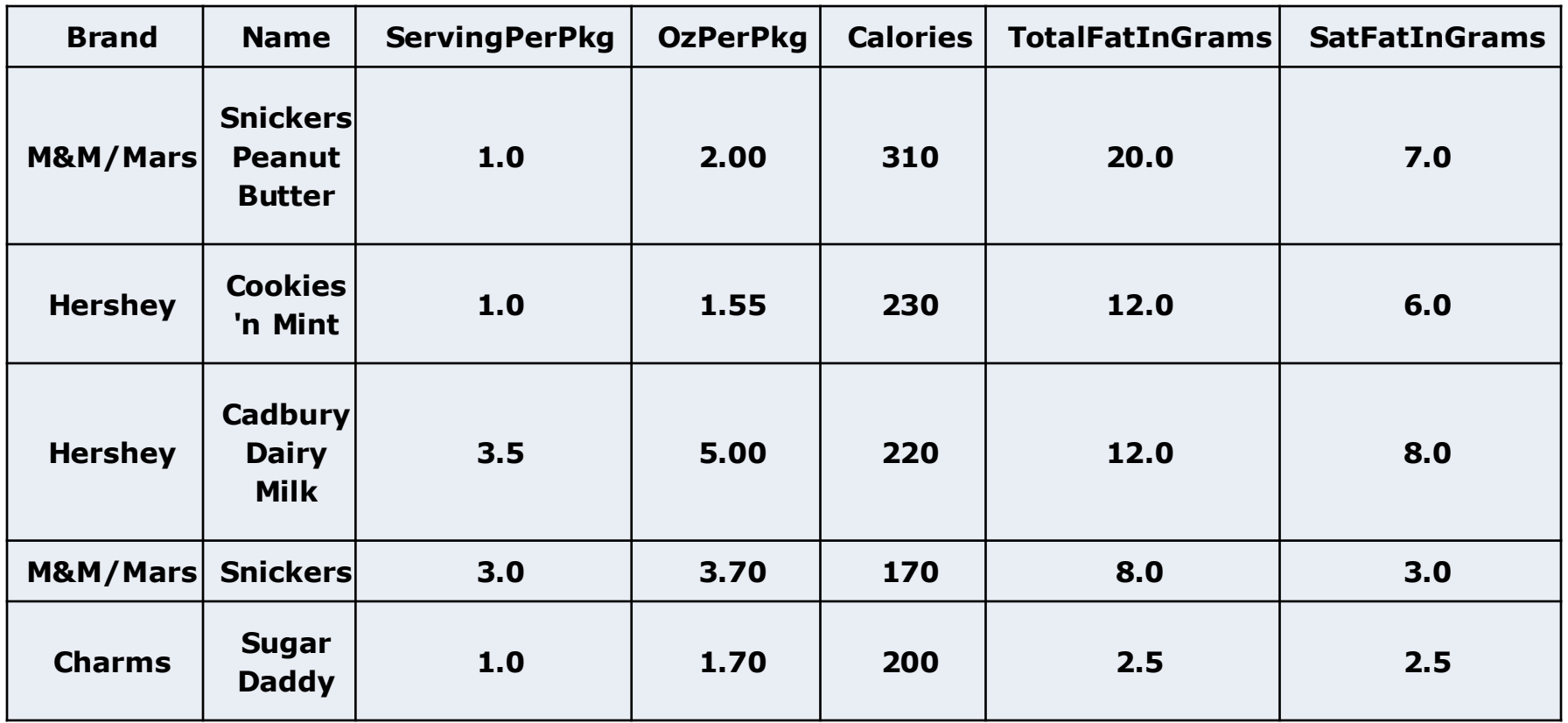

### Write dataframe to file

```
write.table( dataframe, "file.txt")
getwd()
```

```
write.table(candy, "candy.txt")
```
Go to Documents and open candy.txt in a text editor

# Problem

- Identify each of the following for Total Fat in Grams:
	- Minimum:
	- Maximum:
	- Mean:
	- Standard Deviation:

#### Use the help feature!

### More Dataset Questions

- For the given dataset, for each variable identify Categorical or Quantitative and Nominal/Ordinal/Discrete/Continuous? Why?
	- Brand
	- Name
	- ServingPerPkg
	- OzPerPkg
	- Calories
	- TotalFatInGrams
	- SatFatInGrams